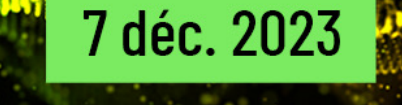

**Événement Online** 

# TBeliewer

Un événement organisé par

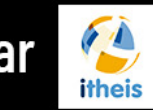

avec la participation d'

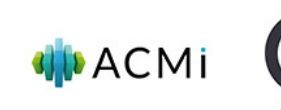

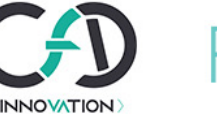

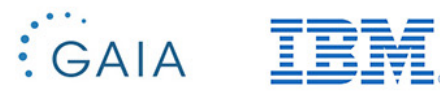

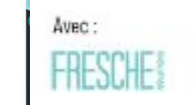

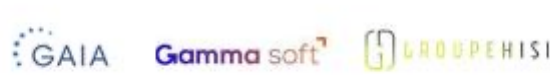

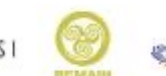

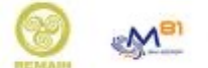

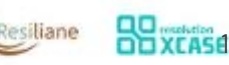

Un événement organisé par

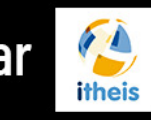

avec la participation d'

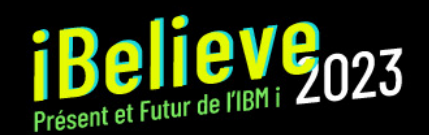

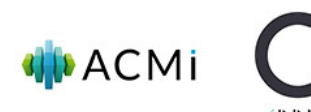

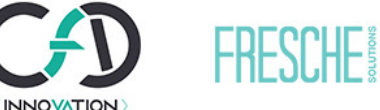

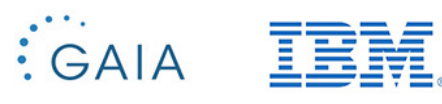

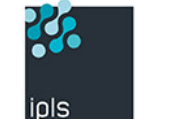

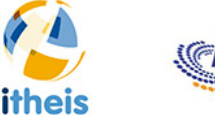

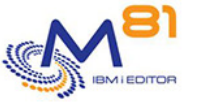

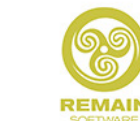

precisely

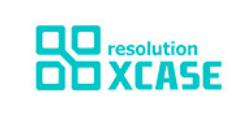

## **Objectif**

#### Reprendre le contrôle des fondations de votre système d'information

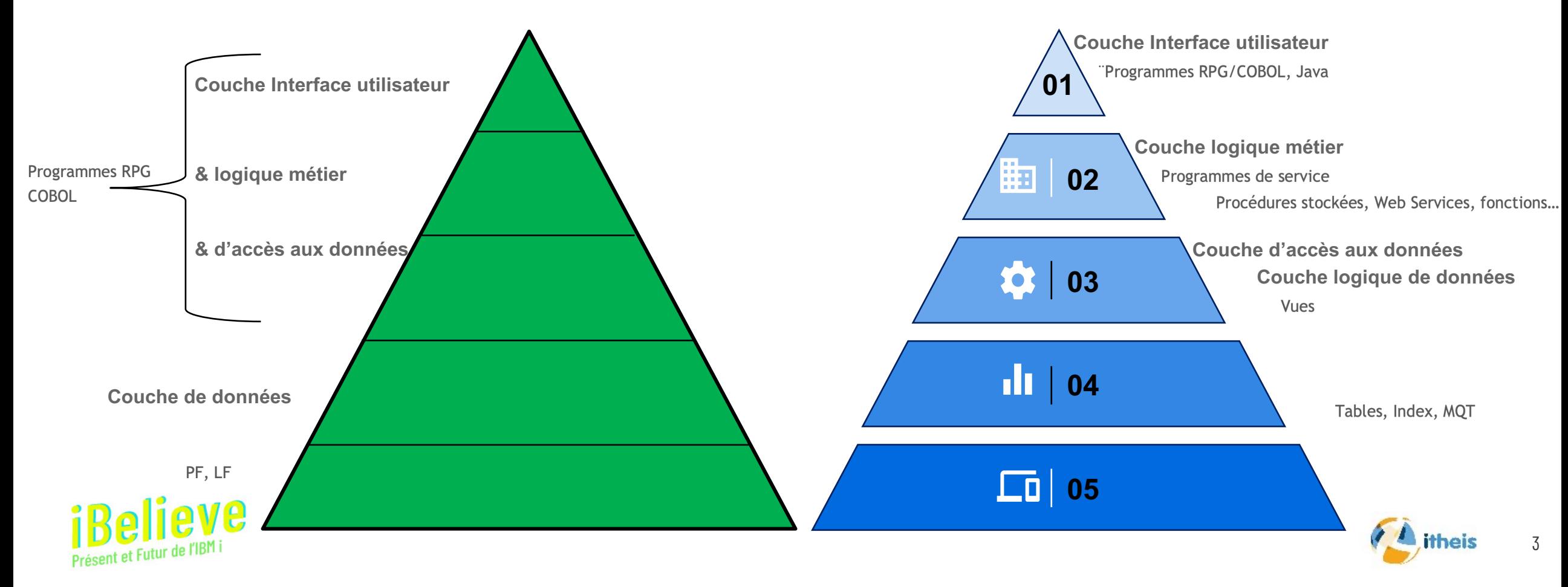

#### **Préambule : un monde qui change**

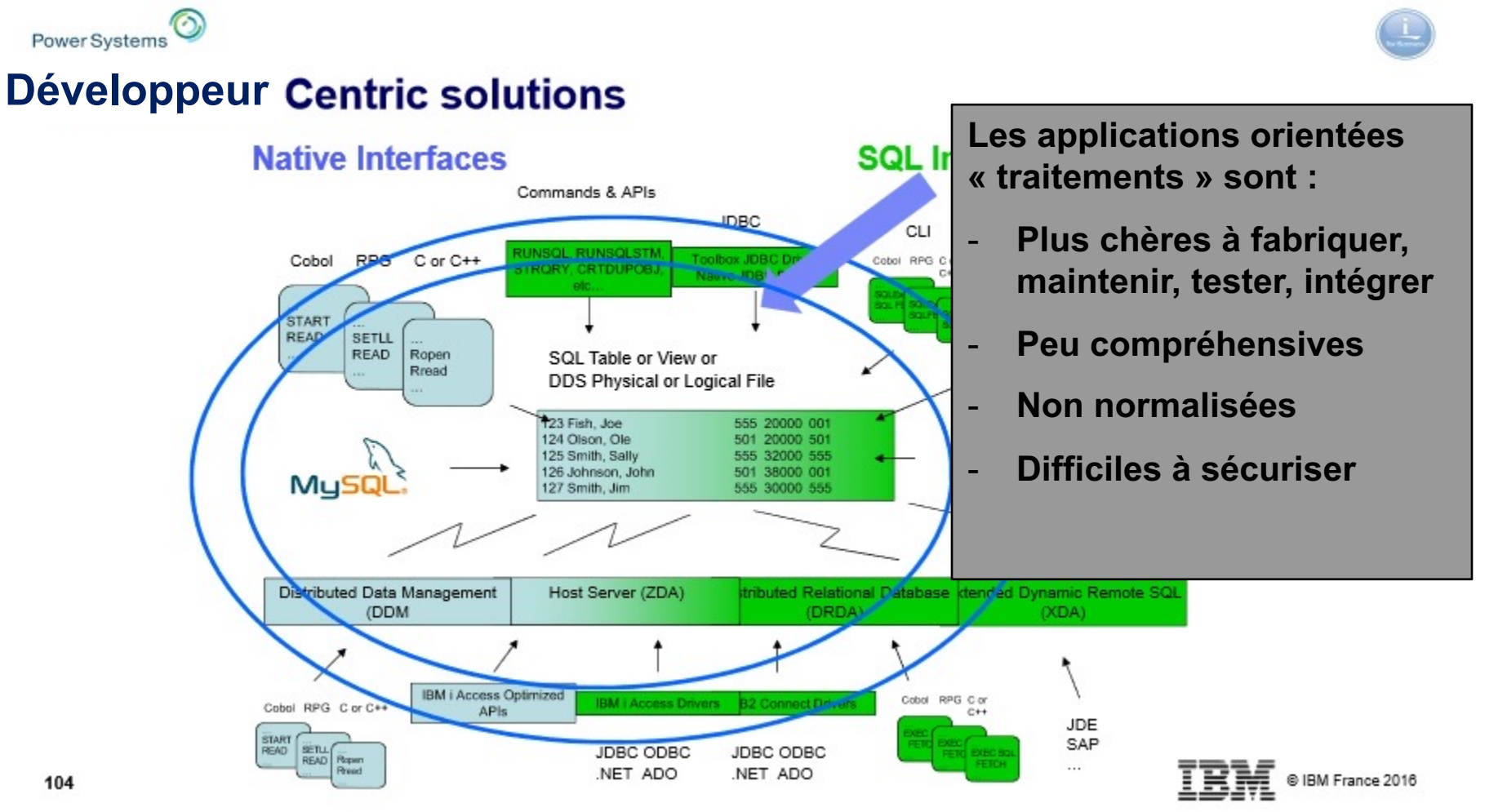

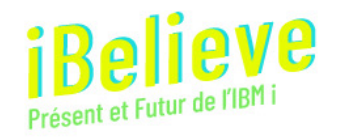

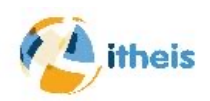

#### **Préambule : Data Centric**

**ALLI TELESS** 

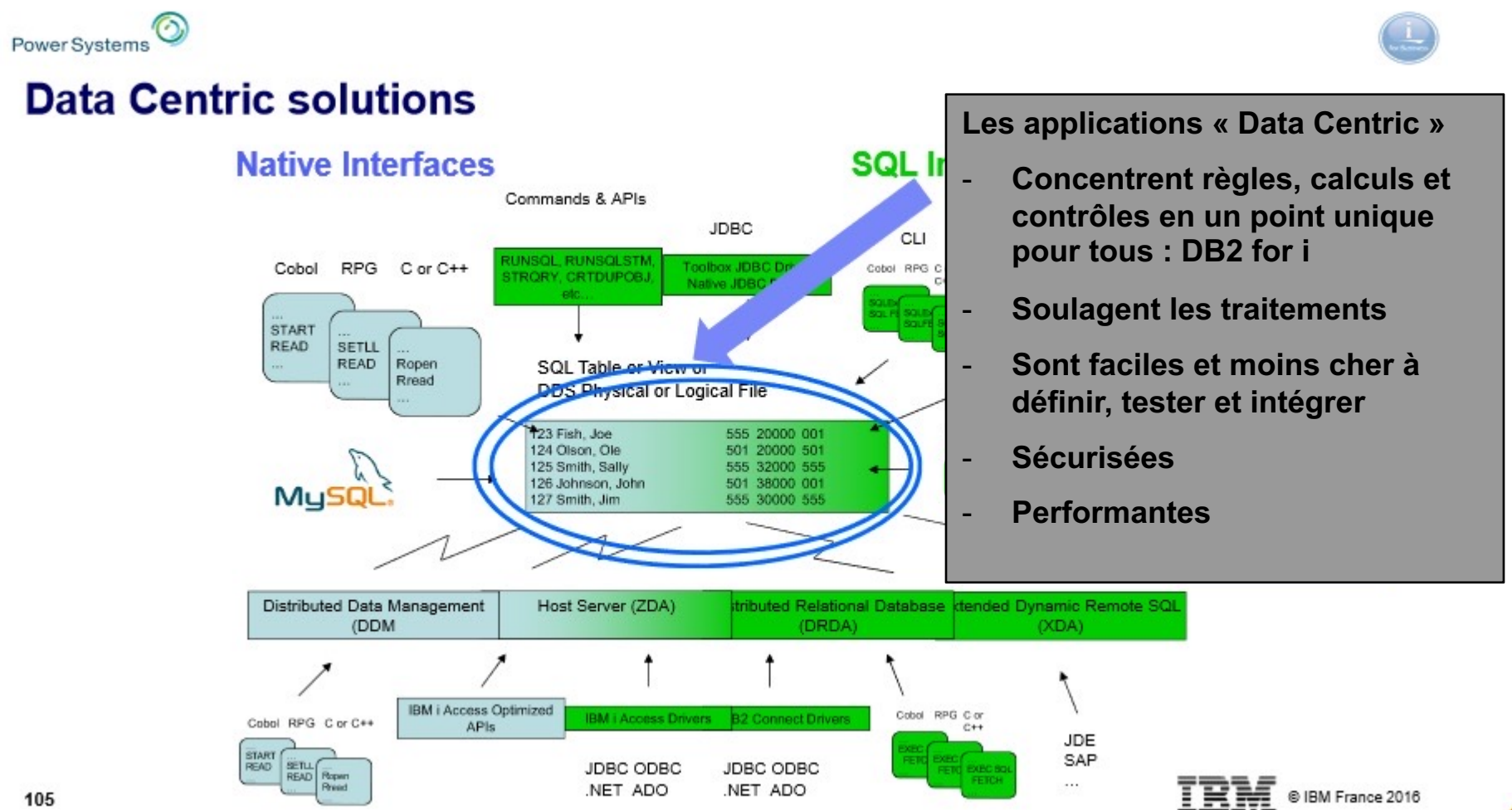

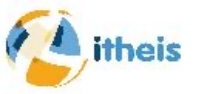

105

Présent et Futur de l'IB

**ATTEND** 

#### Les origines du mal

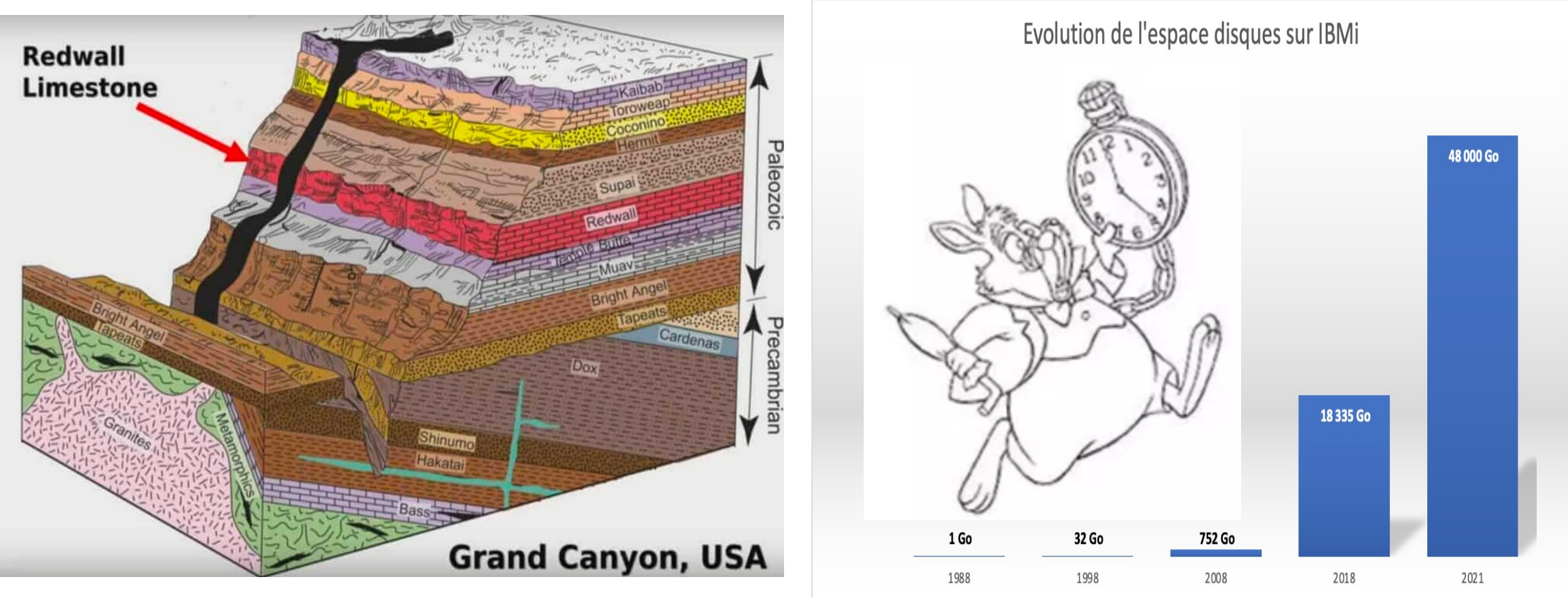

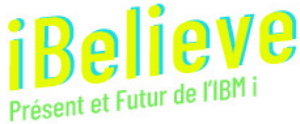

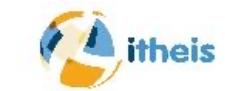

#### La situation initiale

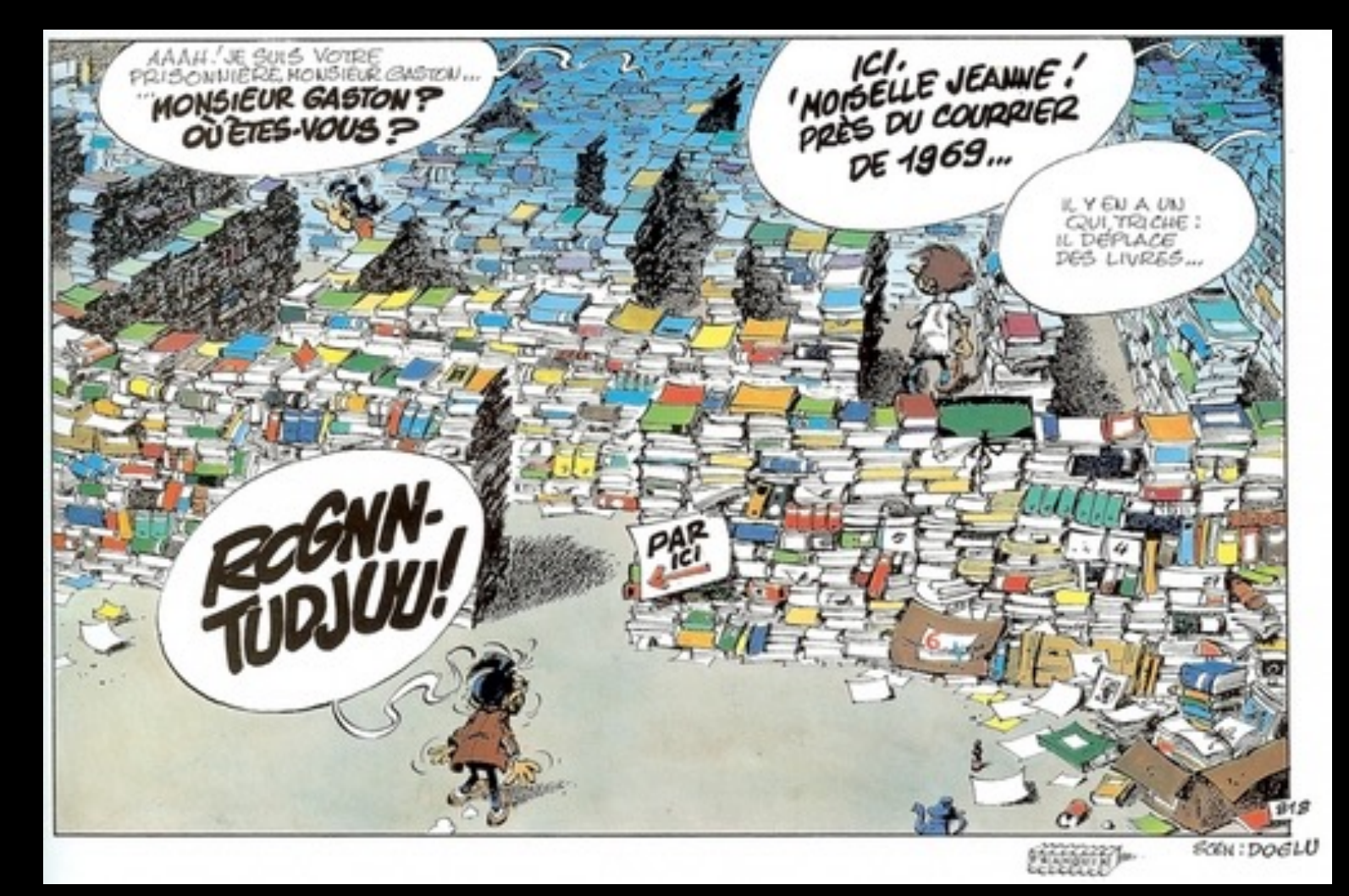

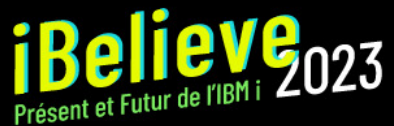

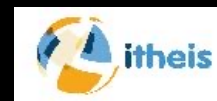

#### La cible

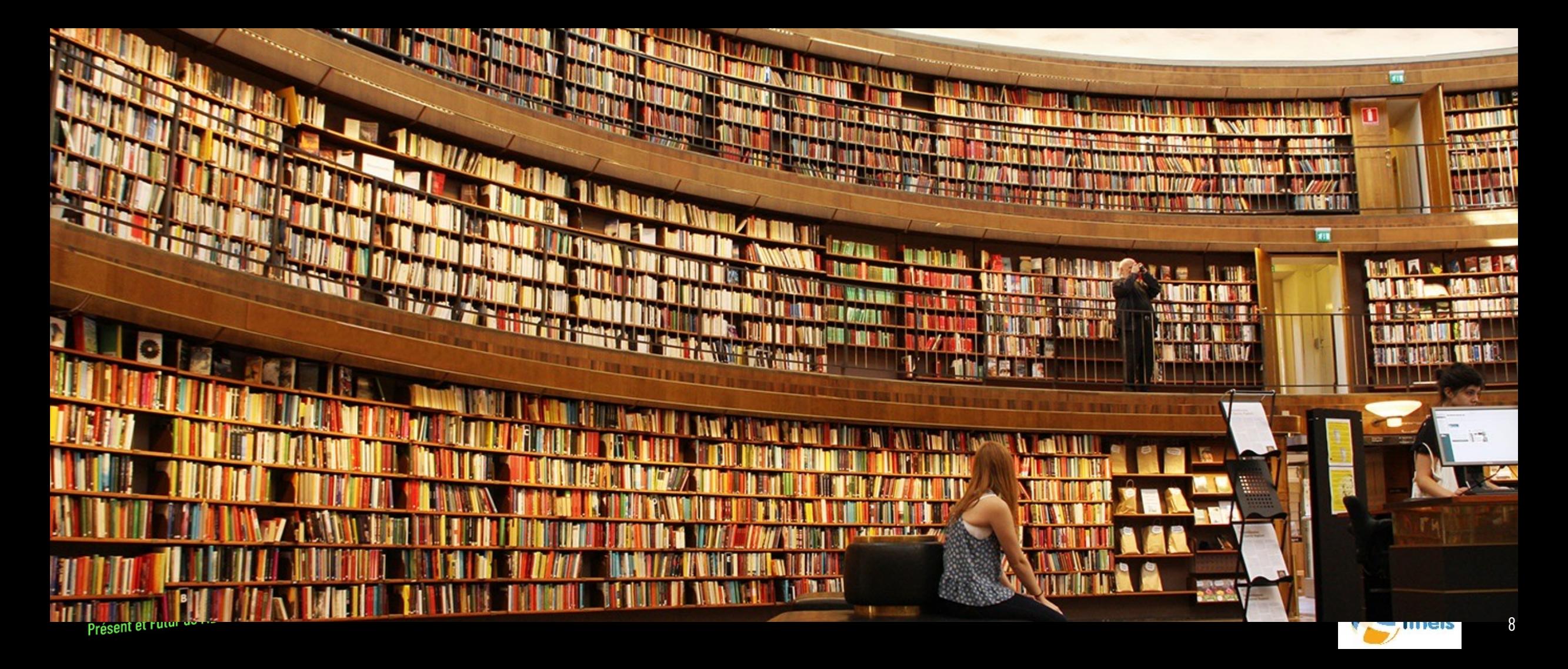

#### La démarche

- o Décision stratégique
- o Un référent interne
- o Une méthodologie
- o Des indicateurs objectifs et pertinents
- o Du pragmatisme

Définir la bibliothèque de référence

Ne conserver que les données légitimes et nécessaires à votre application

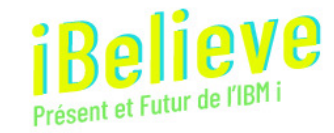

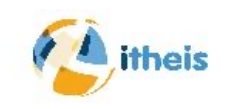

La démarche

- Espace disque
- Temps de sauvegarde
- Reconstitution des environnements de test ou de Dev
- La sécurité et la protection des données RGPD
- Surtout ne conserver que les objets utiles

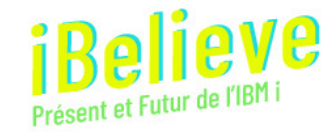

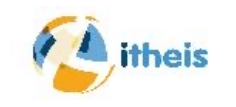

Les bénéfices

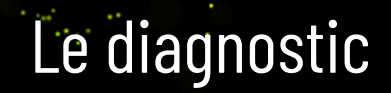

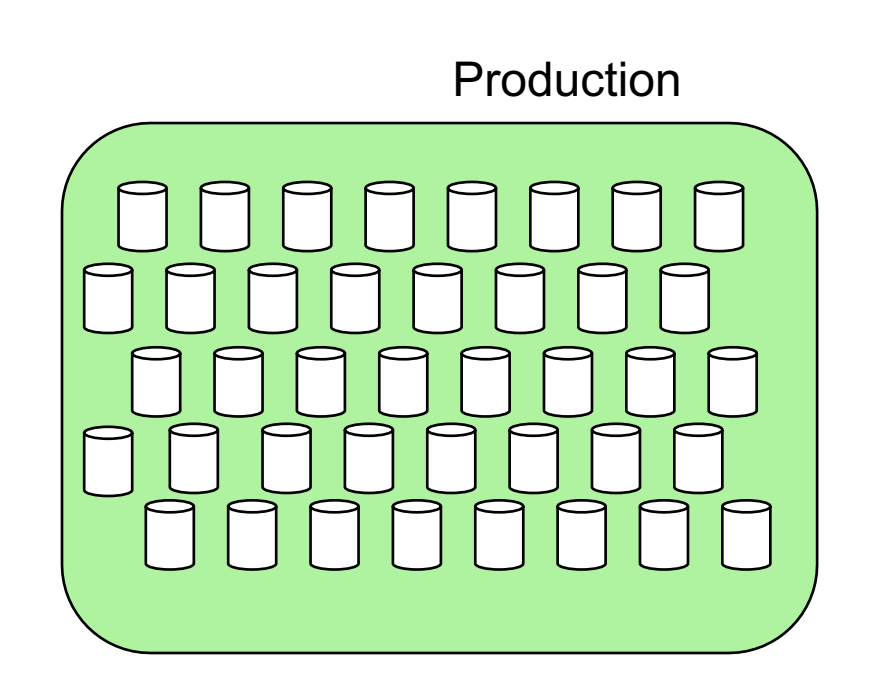

Organisation des tables par catégorie selon vos usages

#### Objets inutiles Sauvegarde

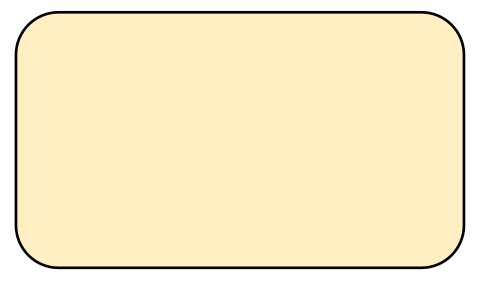

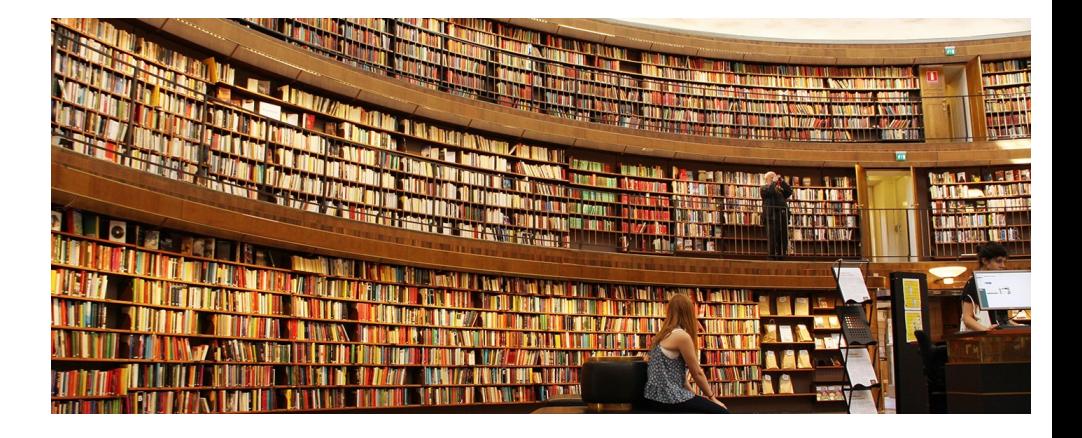

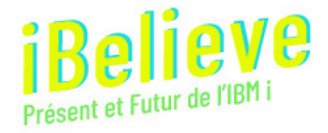

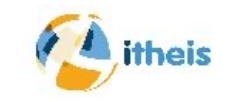

Maintenabilité

**WALLER BROWN** 

Tables Objets/sources

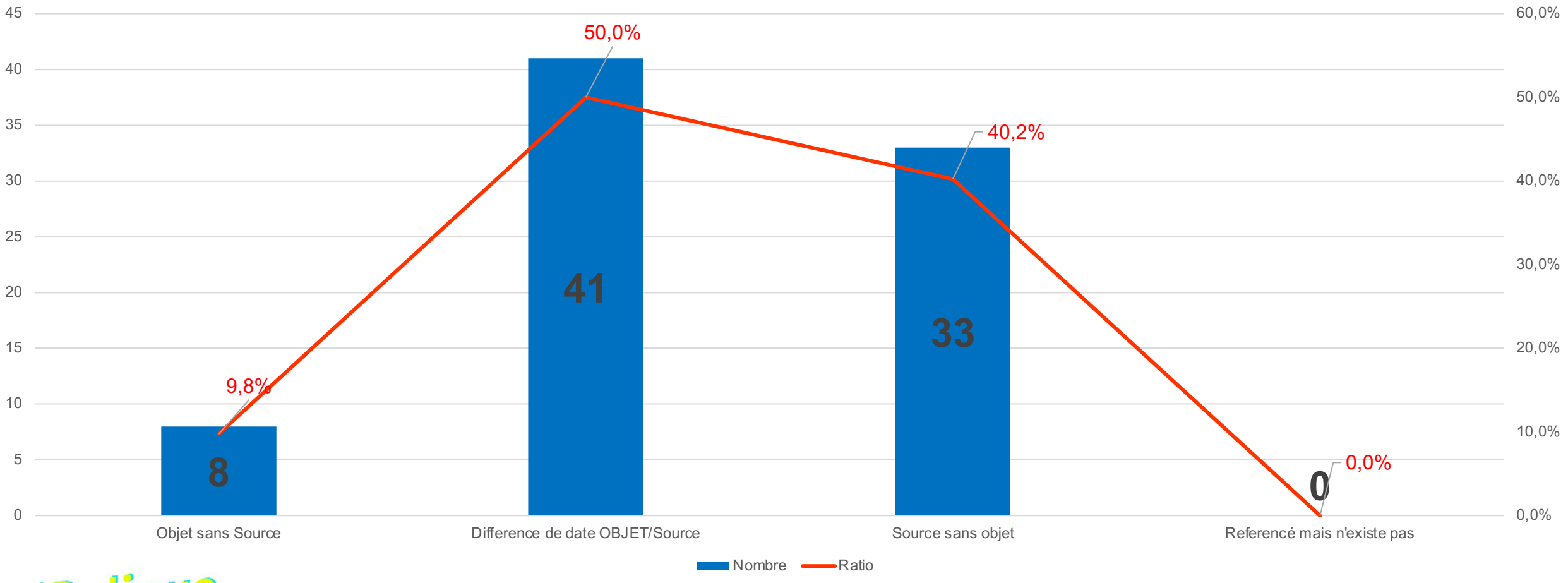

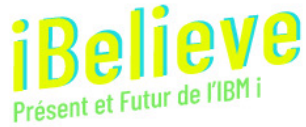

**ATLANT** 

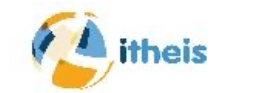

#### Le diagnostic

**WASHINGTON** 

Production

**ATLANT** 

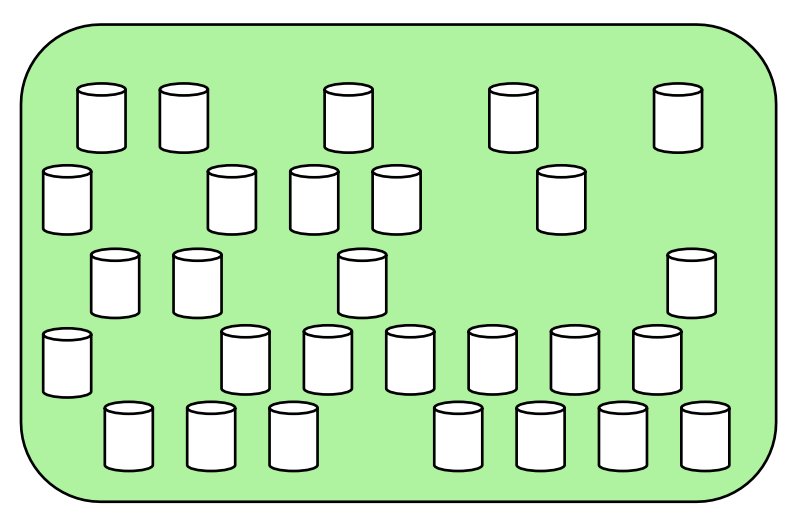

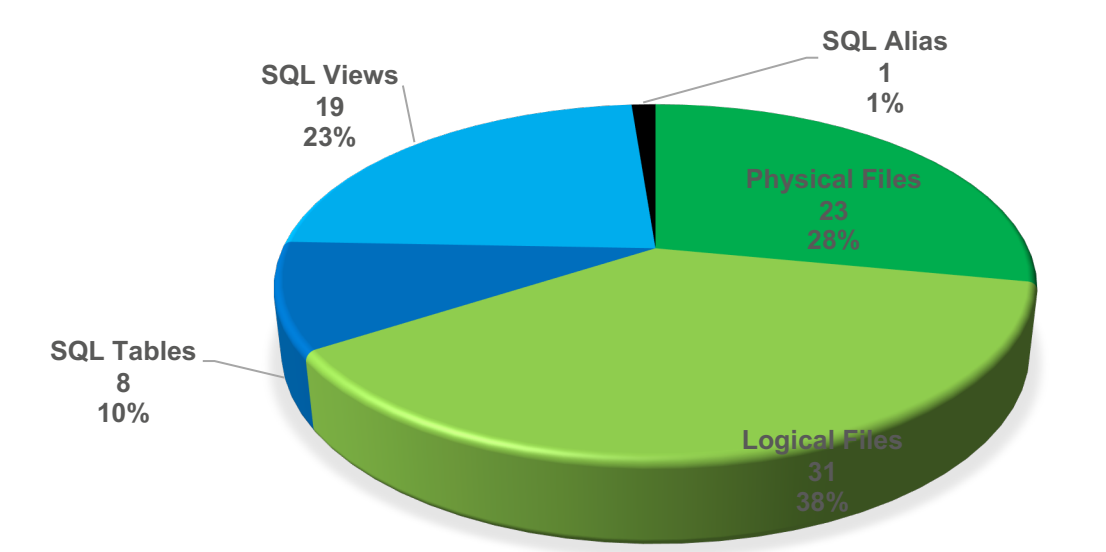

**Physical Files M** Logical Files **SQL Tables SQL Views** SQL Alias

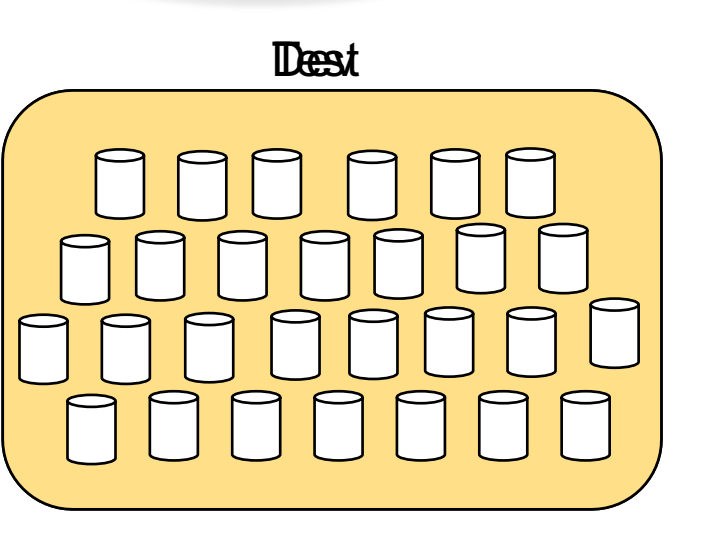

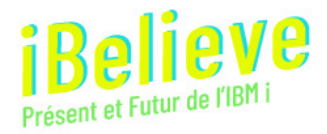

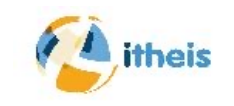

## Cycle de développement

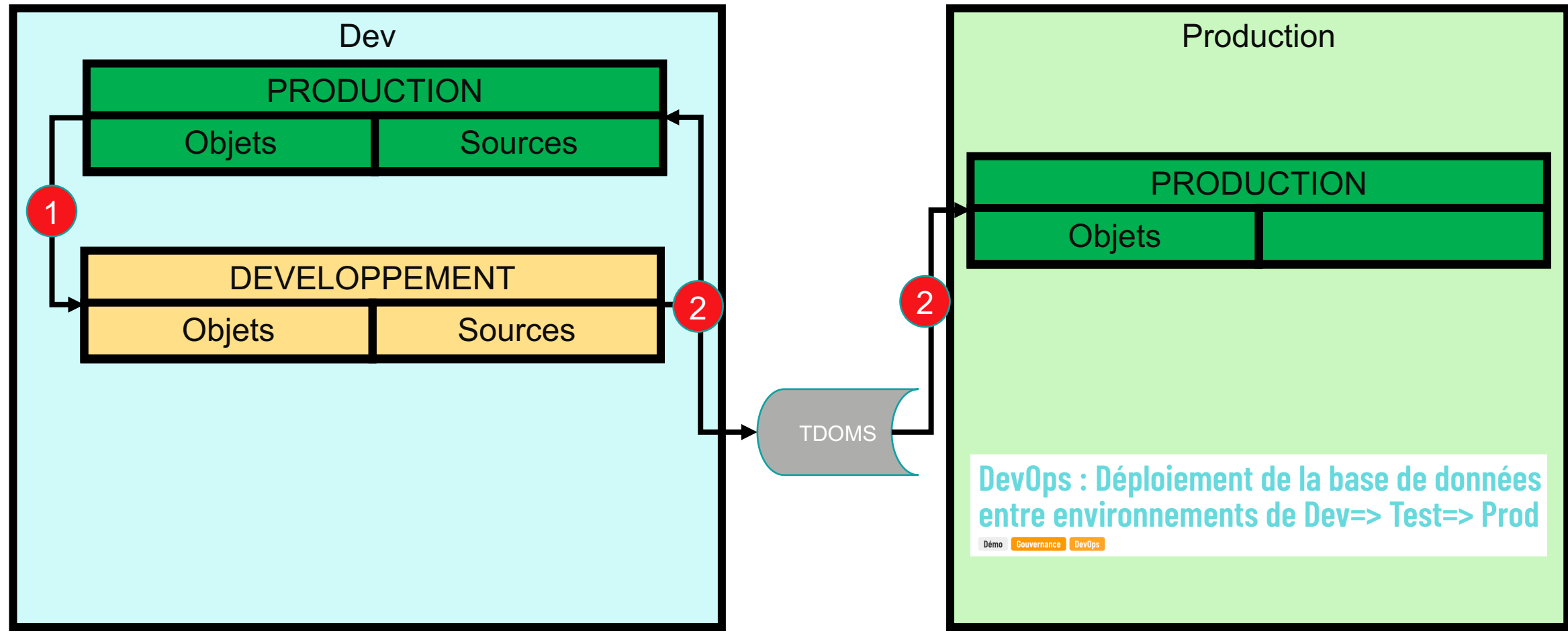

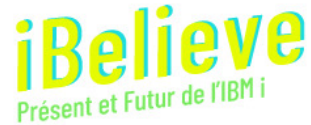

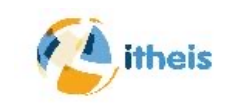

#### Qualité des données

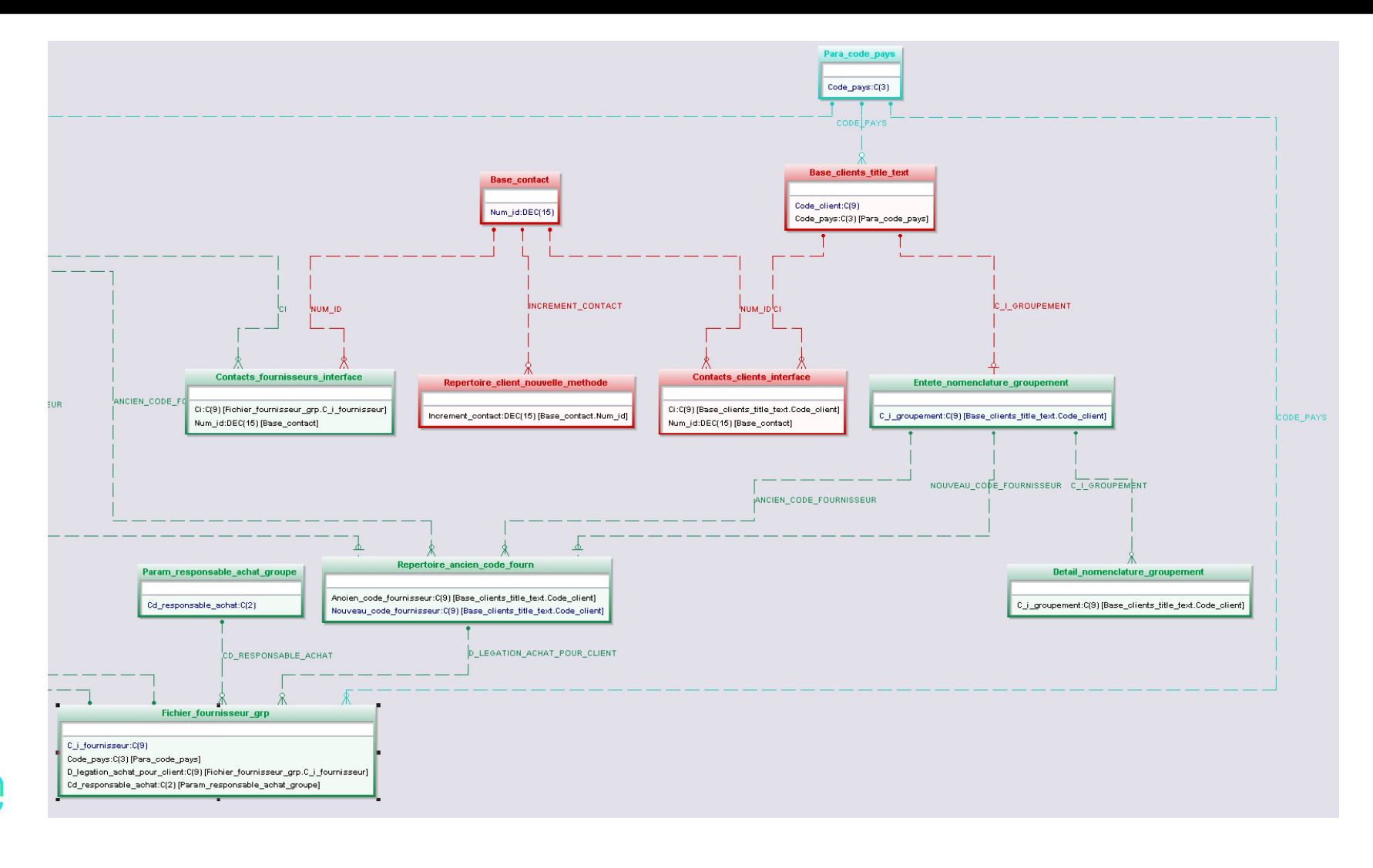

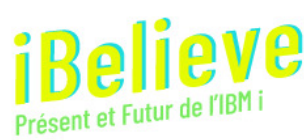

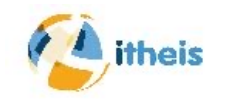

## Qualité des données

#### Détermination des orphelins dans un échantillon

#### 25 relations découvertes pour 16 tables

#### **44% avec des orphelins**

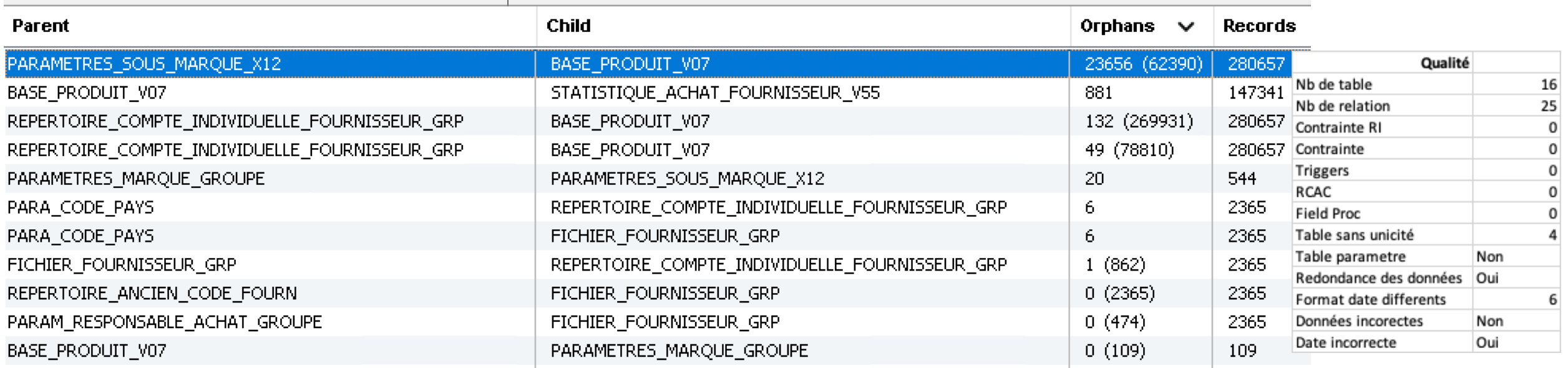

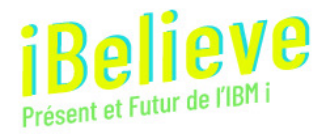

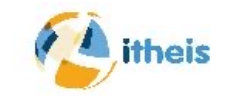

#### Objets utilisés/Inutilisés

- Ecart entre objets et sources
- Homogénéité des environnements Prod/Dev/Test

#### Qualité et modèle de données

#### Règles métiers dans les programmes. (DataCentric)

#### CI (Code individuel)

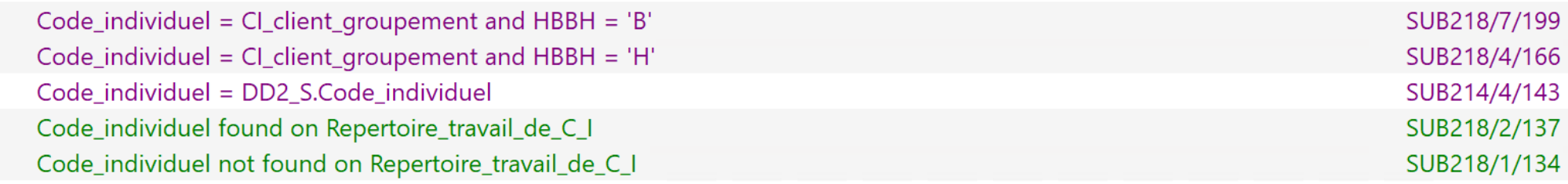

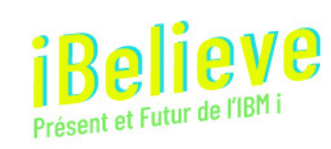

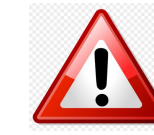

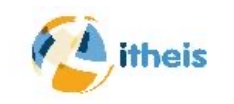

Etats des lieux

## Le point de départ de votre stratégie concrète Diagnostic de la base de données

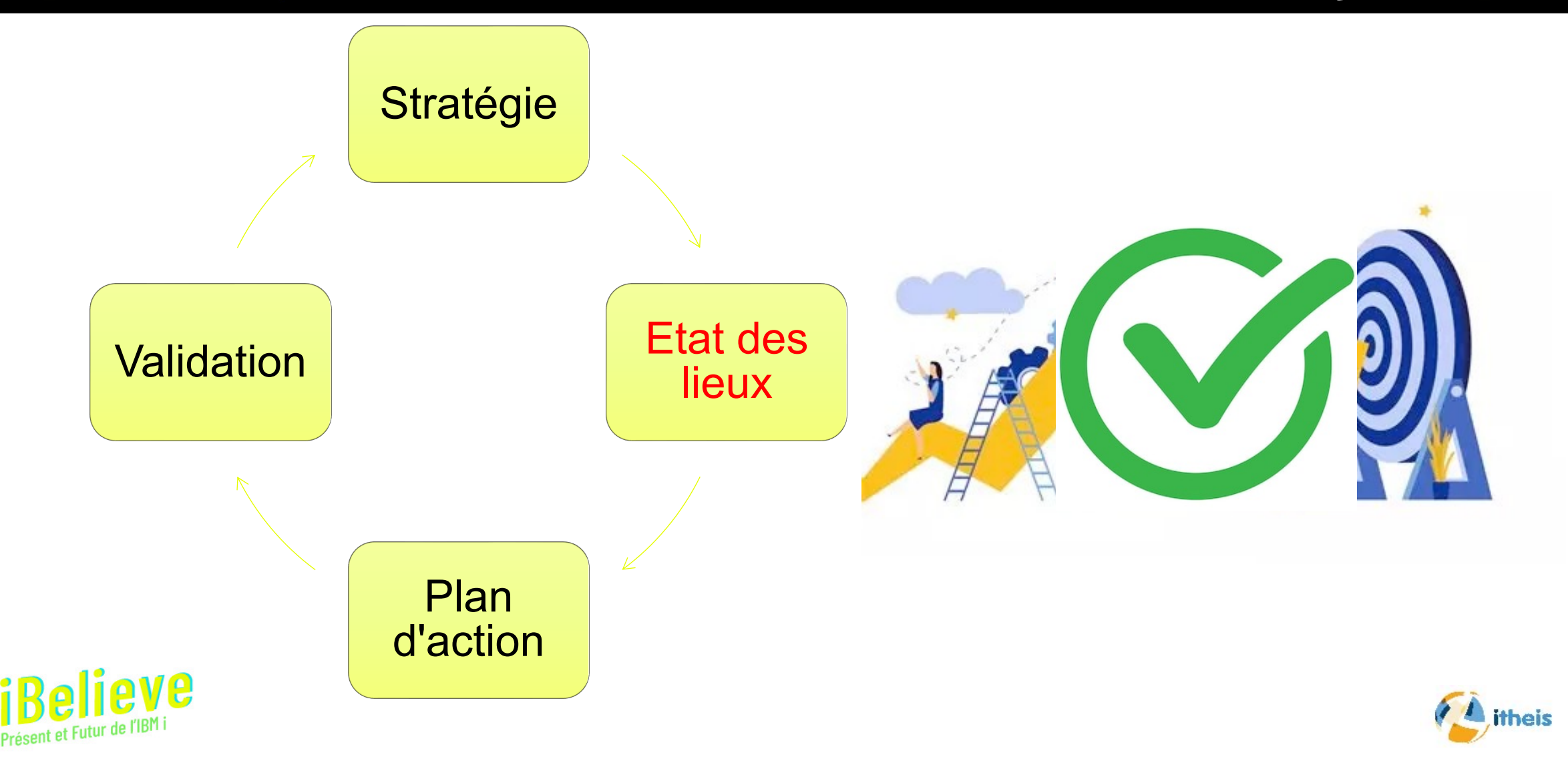

#### Diagnostic de la base de données

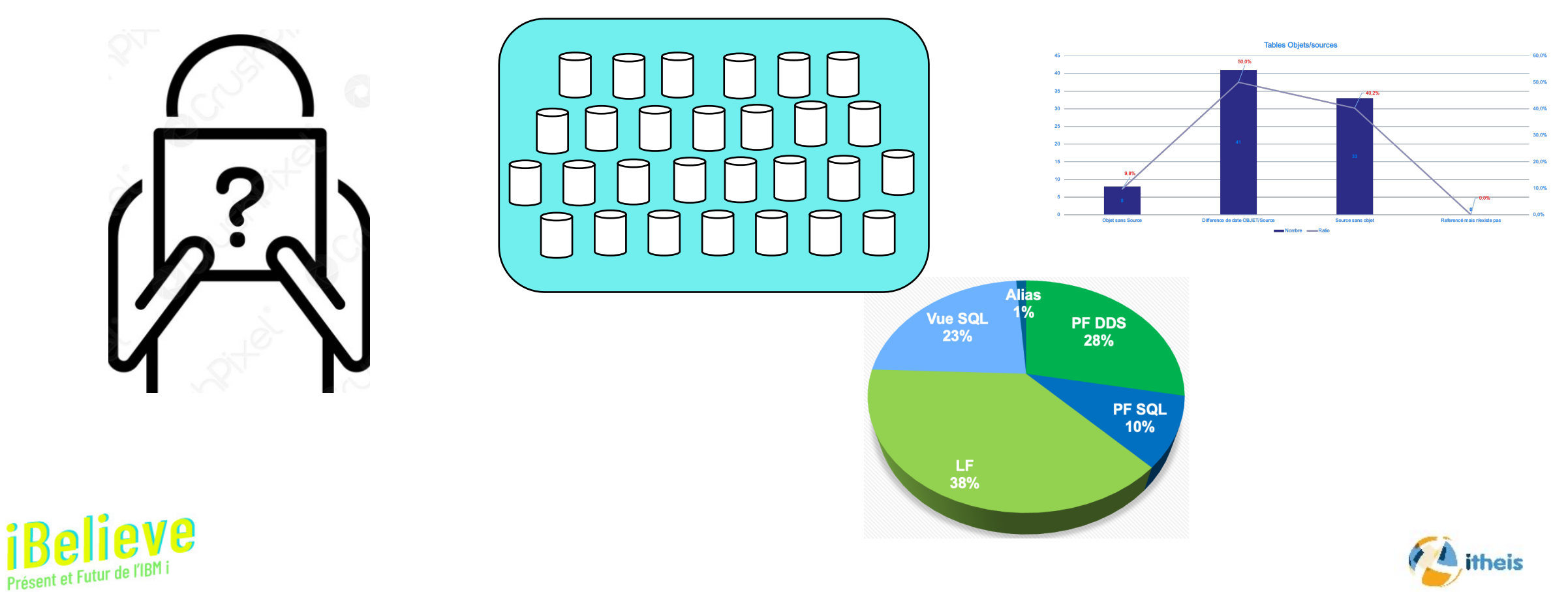

Conclusion

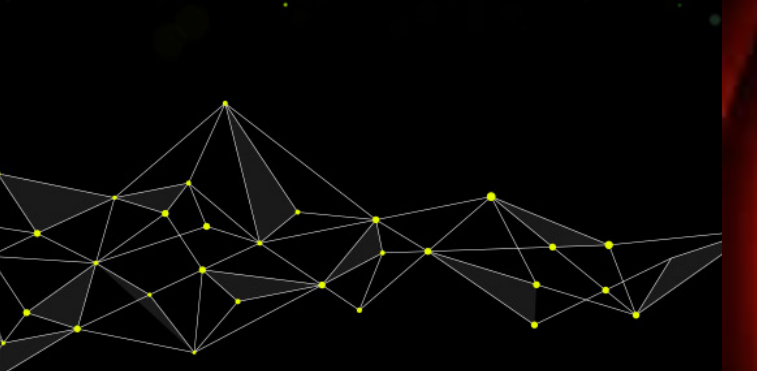

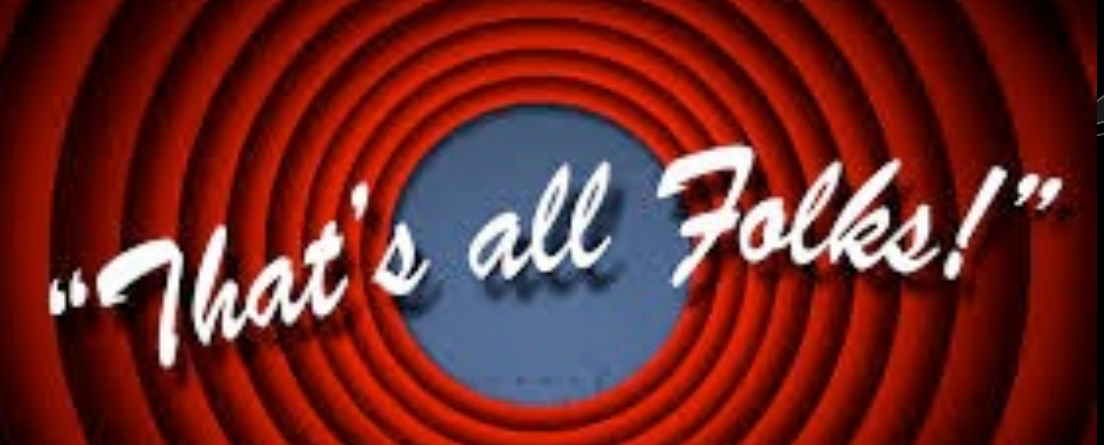

## Je vous remercie de votre attention

Un événement organisé par

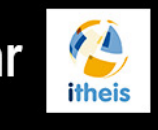

avec la participation d'

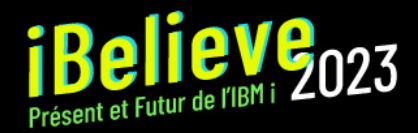

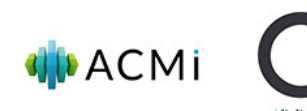

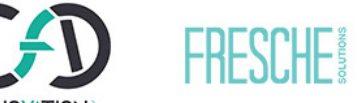

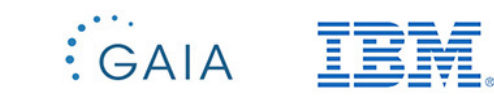

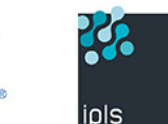

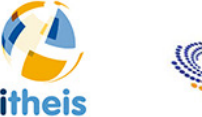

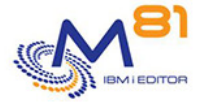

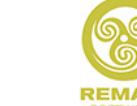

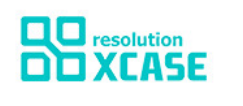

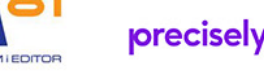

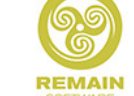